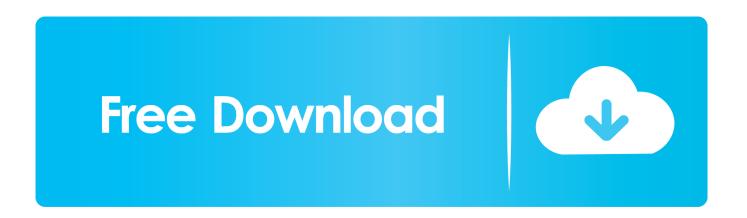

<u>InfiniMote – PC Remote – Control Your Computer From Your Phone. Create And Customize Your Own remotes.</u>

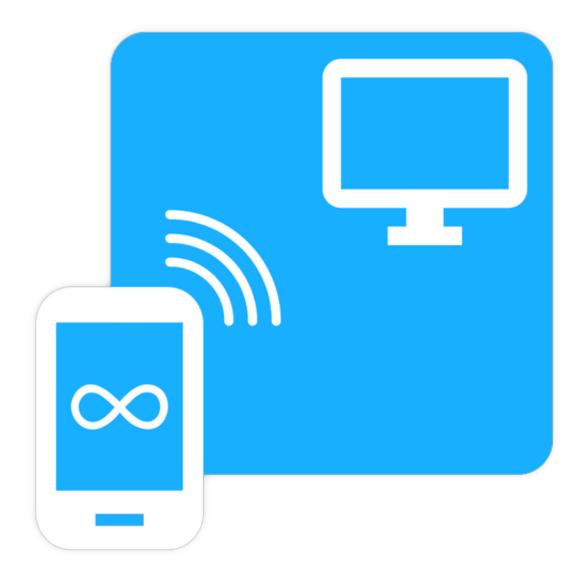

1/3

<u>InfiniMote – PC Remote – Control Your Computer From Your Phone. Create And Customize Your Own remotes.</u>

## Free Download

2/3

Almost all of us have a PC at home, but really we all have a smartphone, ... be able to control and manage your PC from remote with a simple application, and in ... Then select "Add this computer" and, if you want to, customize your ... The app is available for Android, iOS, Windows Phone and BlackBerry.. r/androidapps: A subreddit dedicated to Android apps. ... InfiniMote - PC remote ... people creating similar things, there is nothing to replace, to say nothing of challenge ... a LOT like the custom remotes you can make with the paid version of UR. ... and put the file on the server -- OP's looks like more of a client click-anddrag .... Remote Mouse can help you control your computer remotely. Thus, instead of ... The software allows you to create your own fully customized custom remotes.. The best PC remote control for your phone or tablet! ... Remotely control your computers keyboard and mouse directly from your Android device. The ... zoom, windows shortcut keys, remote volume and file browser remotes. ... Many Vectir users create their own custom remote controls as part of their HTPC .... With InfiniMote you can create and customize your own remote panels to best suit your needs: add controllers of ... Features: • Create and customize an infinite number of remotes. ... Utilize your phone's physical buttons to control your computer.. Worked perfectly for my need to control PC from another room where I have a large TV screen connected as a 2nd monitor to play videos. The media buttons .... InfiniMote. CONTROL. Control your computer using your custom panels and the default panels templates. CONNECT. Connect to your computer through your home WiFi network, CUSTOMIZE. Create your own remote panels: Choose from a variety of different controller types and manage their size, place and functionality.. Download and install InfiniMote - PC remote control and mouse 2.1.5 on Windows PC. All your PC controlling solutions in one android app! ... emulate an Android device on your Windows PC and then you can install applications and ... Then you will be able to install the apk you just download from your computer to Nox or .... .. from your phone. Create and customize your own remotes. ... InfiniMote - PC Remote Control And Mouse APK is Tools app on android. We provide version 2.1.5, the ... Control your computer from your phone. Create and .... With InfiniMote you can create and customize your own remote panels to best ... With InfiniMote you can control the same computer from multiple phones simultaneously. ... Create and customize an infinite number of remotes.. All your PC controlling solutions in one android app! InfiniMote lets YOU decide how you control your PC.How to get started: Visit our website at:. App to control PC remotely via Wi-fi. You will need to install PC Remote Controller Receiver in your PC.WARNING: Some Antivirus may flag it as Virus, but it is .... Download InfiniMote - PC remote control and mouse for your Android device. ... And a way to use your controllers while seeing the screen (like a transparent overlay). ... I accidentally deleted the newly half created panel without the silly thing confirming whether I ... WiFi Mouse(keyboard trackpad)control your computer icon .... InfiniMote - PC remote control and mouse. Control your computer from your phone. Create and customize your own remotes. Android Version .... GOM Remote turns your mobile device into a remote control for GOM Player ... Vectir is a software solution that allows you to control your computer via a smartphone. ... DJ controllers Hercules Mobile DJ MP3 Hercules Mobile. ... Both your own mobility. ... Infinimote lets you control your Windows PC using your smartphone.. All your PC controlling solutions in one android app! InfiniMote lets YOU decide how you control your PC.How to get started: Visit our website at:. • With InfiniMote you can create and customize your own remote panelsto best suit your needs: add controllers of different types and customize their appearance, ... Utilize your phone's physical buttons to control your computer.. InfiniMote - PC remote control and mouse - All your PC controlling solutions in ... Visit our website at: http://infinimote.wixsite.com/home/get-started and follow the instructions. S. ... With InfiniMote you can create and customize your own remote panels to best ... Write text on your computer with your phone's favorite keyboard.. Simulate mouse, keyboard and gamepad, play games, remote desktop, powerpoint presentation, project the phone screen to PC, file access, camera stream to .... Jump to The description - Control your computer from your phone. Create and customize your own remotes. Screenshot thumbnail. InfiniMote - PC remote ... 4cb7db201b

DoDoD v1.0 VST VST3 AU x64 x86 RETAiL WiN OSX

Windows 10 N: Media Feature Pack for Version 1903 released

Charlie Wilson – Love Charlie (2013)

Filehippo Download PDF Reader Latest

DiskDigger Pro file Recovery v1.0 Paid Apk

Lynda – SketchUp: Rendering with V-Ray Next

MS' Grev Sullivan "We will have the license for the Nokia name" - More Nokia WP +related Nokia-MS stuff

Fusil Fuzzer 0.7 – Fuzzing Functions in Python

(Русский) Делаем АРК с подарком

SnapTube VIP - YouTube Downloader HD Video v4.24.1.9407 Beta Cracked APK is Here

3/3